## **Helena Doe**

subtitle Division / Employer

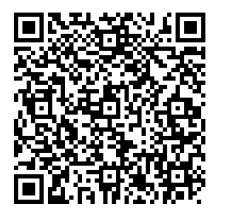

**Job Title** Speciality 1 Speciality 2 Speciality 3

web https://fqdn/ email helena@univ.edu email hxr42@gmail.com mobile +1 123 456 7890

425B 030A B8D2 0316 CA1B 4709 CA83 5DDA EC31 CA56

# **Lim Lian Tze**

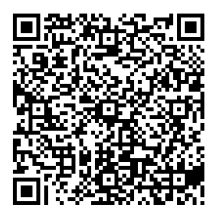

#### Ph.D. Community Support / Overleaf

**Community TEXpert** LATEX typesetting Gallery, templates and examples

web http://liantze.penguinattack.org/ email liantze@gmail.com email mobile +60 123 456 7890

054B 8566 08C4 DA26 FED0 319D 9DFC 7F4E 4870 1753

## **Mustrum Ridcully**

D.Thau., D.M., D.S., D.Mn., D.G., D.D., D.C.L., D.M. Phil., D.M.S., D.C.M., / Unseen University

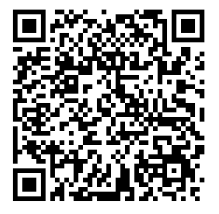

#### **Archchancellor**

Seventh Level Wizard Hunting with crossbows Rowing Brown

email email mobile

web http://goo.gl/mpUA2E

BLIP ENDO FCHE EESE ERRO RCAN NOTF INDD RIVE ZBLI

### Template Instructions

- Place your data in data.csv. This might be exported from a spreadsheet program. The first line should contain the field headers – avoid space characters.
- Load the data file with \DTLloaddb{data}{data.csv}. Use \DTLloadrawdb{data}{data.csv} if you expect it to contain special characters like \$, &.
- Design your card/document. Use the mapped commands to insert fields.

\DTLforeach{data}{% for each row of data: \Name=Name, % Map each column header to a command \Email=Email, ...}{ % Use these mapped commands to insert field values, e.g. Delegate name: \Name <\Email> }